## **Adobe Photoshop 2021 (Version 22.4.3) Download free Free License Key WIN + MAC 2023**

Before you start using Photoshop, you need to install it. The first step is to locate the Photoshop installation file. To do this, find the icon on your computer that looks like an installation disc. Install Adobe Photoshop can be done in a few simple steps. First, go to Adobe's website and select the version of Photoshop that you want to use. Once you have the download, open the file and follow the on-screen instructions. Once the installation is complete, you need to crack Adobe Photoshop. To do this, you need to download a crack for the version of Photoshop that you want to use. Once you have the crack, open the file and follow the instructions to apply the crack. After the crack is applied, you can start using Adobe Photoshop. Be sure to back up your files. Adobe Photoshop comes with a lot of files, so you should ensure a backup copy is made to avoid data loss. With these simple steps, you can install and crack Adobe Photoshop.

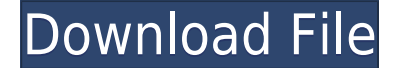

When asked whether he plans to port Lightroom 4 to Windows 8, Lightroom developer Jeff Schewe cited audience feedback as one of the reasons (along with his work on the new version) he wasn't considering it. He did say that he'd be happy to add a new module – like a duplicate module – to Windows 8 if the opportunity created itself.

Someone was asking about a simple feature that doesn't exist in Adobe Photoshop Lightroom – the ability to merge two pictures into one. First, you'd have to export the merged picture as a TIFF and then generate a JPEG preview of the image. However, this solution is less than ideal. The direct approach would be to use Python scripts. Plus you'd most likely have to create a Python script for each merge scenario. But this would be the most elegant way to add the feature. Adobe appears to be responding to the old-school photographers who want to use the computer to review and edit photos. Adobe is encouraging photographers to use the iPad Pro as a display (and paper where necessary). Adobe's philosophy appears to be to drive cost out by adding new features, even if they come at a cost. It even slows down the aging process. Once you add items to your Project Panel, you have access to many perspective tools and features not available in Camera Raw in iOS. You can even flip your image into Fits, which are now viewable at full resolution, as opposed to being cropped into a thumbnail. Once you add any type of content, you can see what the price will be if you publish (only a few items are actually published, so the concept of "publishing" is flawed). You can preview your files (see what they look like with every variant, even ones that you've imported, not just ones that you approve of). A PDF preview is what you expect.

## **Adobe Photoshop 2021 (Version 22.4.3) Download free Hacked Serial Number Full Torrent X64 {{ Hot! }} 2023**

But, even having stated that, it would be impossible to prove that it's true. It's up to you to decide if you want to pay for Adobe Photoshop or not. (We wouldn't recommend it.) But if you already own Adobe Photoshop or Photoshop Elements, any future upgrades should be well worth the investment. 2.) Select File > Export > Save For Web > Best. You can select from JPEG, GIF and PNG. The order to use the colors is: RGB (Red, Green and Blue) first, then CMYC (cyan, magenta, yellow) and then lastly YCCK (yellow, cyan, magenta, and black). You can also choose Grayscale or Transparent for your final image. 3.) Use the navigation pane on the left or the View option on the top bar to select from: Grayscale, RGB, CMYC, YCCK, RGB for CMYC. (Your preference would vary dependent upon the type of camera you are and the artistic visions you have in mind.) In this box, you'll find your toolbox, your tools, your palettes, and your layers. Open up toolbox and drag your favorite tools to the toolbox. It's easy to understand what Photoshop is made of, right? Customize it to your heart's content. Back in the editor, you're now presented with this thing called a canvas. This is the very *1st* thing you can work with, and it's the area that you're going to create your images in. It's a big area, and you'll have a ton of tools to work with. In this screen, you're zoomed in on a small spot of the canvas. Since it's 6,000 pixels wide by 2,000 pixels high, this is a pretty decent view. You'll notice there is a small menu bar at the top. e3d0a04c9c

## **Adobe Photoshop 2021 (Version 22.4.3) Download free Activation Code With Keygen Activator [32|64bit] 2023**

Learn the new features in Photoshop; access all of the previously mentioned web-based Photoshop tools; and download top-rated tutorials and books for use on any computer. Adobe offers a new webbased environment where you can store all your work, view it, and build your library. For people who photograph cats, Photoshop may be the go-to choice. This is because of the easy crop and resize tools, as well as the rich selection tools. It's also easy to add effects, such as blurs and embosses, and balance your photo's brightness and contrast. Canon Pixma printers can be easily integrated into the internet with a free Pixma printer driver. The printer offers basic printing, image scanning, and faxing services, and does not support photo editing directly. However, printing from the scanner on the Pixma Pro 750 is a good option for the home user who needs the convenience of printing to a printer without the expense and complexities of using a digital camera. The latest version of Dreamweaver CS5 is the most powerful tool for web design and development. It is the only web development application that can code, design, evaluate, compile, and optimize web pages. Creating a CSS menu is as simple as typing CSS properties into a CSS menu wizard. Using any photo editor, it's possible to change a portrait into a landscape, or at least make the image look like the landscape it represents. This is also a great way to create art work, and has been around for ages! In the following "Before" picture, the image was taken in landscape format, while the "After" painting shows the portrait as a more common landscape.

download photoshop latest version for windows 10 download photoshop lightroom for windows 10 free download photoshop 7 for mac download photoshop 7 for mac download photoshop installer for windows 10 download photoshop express for windows 10 download photoshop exe for windows 10 download photoshop editor for windows 10 download adobe photoshop for windows 10 full version download and install photoshop for windows 10 free

Photoshop's 3D tools are being replaced by new features that will arrive via their next release, Adobe Photoshop Creative Cloud 2020 (Adobe Creative Cloud v2020) which will be available next year. Also, in the new update, a layer styles panel will be added to the Layers panel. With this new panel, users can increase their Photoshop capabilities with a tool that replicates layer styles-like gradient fills, shadows, and strokes created in other photo editing software. Users can also increase their ability to add filters, masks, and other effects to their images, Aside from these features, there is also a fading toolbar (Opens in a new window). The fading toolbar will allow users to view and interact with Photoshop layers, blend modes, and actions. The fading toolbar will launch or display floating windows that dynamically update with the updates of a layer or image. This capability will be extremely useful for highly advanced Photoshop users who may want to use tools like erasing, comping, and masking when editing a few layers. However, the slow performance of the tool when viewing a large number of layers can be frustrating. Adobe's new update also lets users customize the tools used to work with their layers and save custom tool sets. With this new update, if you customize a tool set, you will be able to return to that tool set when using any Photoshop app. As with most downsides to a version, the user interface may be a bit bug-ridden. That said, the developers have already stated that future development revisions are being made to fix identified issues.

Because of the advanced version, it's widely used for photo editing. Photoshop offers advanced photo editing and printing features. It provides a wide range of photo editing tools for retouching and filtering. While Photoshop is a robust image editing tool, it tends to be a bit overwhelming for beginners. Photoshop CS6 also includes AI technology, which makes some tasks, such as retouching, more efficient. It's much more likely to appeal to a beginner than free alternatives. There's a lot of power in the latest version. One of the biggest strengths of this software is the large number of technical features. It has been doing the initial work in computer graphic editors for some time and has over 20 years of experience. You need to be a bit patient with learning a new tool, but it will pay off in the long term. It's a bit cumbersome when you first use it. But, with time and your continued development, you should be able to get more from it than you need to. Photoshop is the all-in-one creative suite that includes professional quality art tools, a digital asset management system, and the most commonly used photo editing software. It is a necessary software for everyone using a desktop computer. Even though Photoshop is a very popular software that distinguishes from the other editing software, it's not a free software like the Windows and Mac OS that everyone uses. It's not a program that's free to use and download, so you will need to pay for it.

<https://soundcloud.com/evgeniyb0u0sok/aomei-partition-assistant-download-82-crack-serial-key-2019> <https://soundcloud.com/dmitriykgmzu/super-nani-mp4-hd-movie-download> <https://soundcloud.com/niecahydcha1977/criminology-and-penology-by-nv-paranjape-pdf-free> <https://soundcloud.com/matzauapunen2/cheat-permata-trainstation-facebook> <https://soundcloud.com/ataheekebeber/kj-office-2013-activator>

Anyone can create a new Smart Object – and quickly edit it to fine-tune its appearance and behavior. For example, users can make a Smart Object appear blurry by applying a Lens Blur filter, instantly update the filter's settings by changing parameters including the effect's radius or strength, and adjust the Object's opacity using an adjustment layer. Object Tracking and Virtual Camera can be used to create complex combinations of motion blurs and movement effects. Users can use the included Do-Over tool to fix mistakes, or use a similar tool to achieve effects like hand-drawn motion. Photoshop Elements users can take advantage of the canvas editing capabilities of the Adobe Creative Cloud desktop app. With Adobe Dreamweaver and Photoshop Lightroom, users can create an unlimited number of web pages and galleries with one click. Users can then edit a single file or use the Single Image interface to create one-click edits, such as Cropping and Adjustment Layers or Adjustment Brush to quickly adjust brightness, contrast and color. Users can even use the new Quick Select tool to select multiple objects and groups of objects without the need to hold down the Command (Ctrl) key, normally needed to select multiple objects. A faster, easier and more intuitive experience is made possible by Adobe Sensei integrated into Photoshop Elements, which can be seen for instance when users can use Smart Objects to quickly change the shape of one object and then choose from a variety of tools to change the shape of the object's edges to another shape.

[https://travestisvalencia.top/download-photoshop-2021-version-22-3-1-keygen-torrent-activation-code](https://travestisvalencia.top/download-photoshop-2021-version-22-3-1-keygen-torrent-activation-code-win-mac-x64-2023/)

<https://kumarvihaan.in/download-adobe-photoshop-keygen-full-version-lifetime-activation-code-2022/> <https://asalidigitals.com/wp-content/uploads/2023/01/philati.pdf>

[http://loisirsaglac.com/wp-content/uploads/2023/01/Photoshop-2021-Version-222-Download-With-Act](http://loisirsaglac.com/wp-content/uploads/2023/01/Photoshop-2021-Version-222-Download-With-Activation-Code-Product-Key-Full-MacWin-x3264-20.pdf) [ivation-Code-Product-Key-Full-MacWin-x3264-20.pdf](http://loisirsaglac.com/wp-content/uploads/2023/01/Photoshop-2021-Version-222-Download-With-Activation-Code-Product-Key-Full-MacWin-x3264-20.pdf)

<https://hassadlifes.com/adobe-photoshop-cc-2015-version-16-keygen-full-version-3264bit-2022/> [http://hshapparel.com/download-photoshop-2021-version-22-4-2-patch-with-serial-key-license-keygen](http://hshapparel.com/download-photoshop-2021-version-22-4-2-patch-with-serial-key-license-keygen-2023/) [-2023/](http://hshapparel.com/download-photoshop-2021-version-22-4-2-patch-with-serial-key-license-keygen-2023/)

[-win-mac-x64-2023/](https://travestisvalencia.top/download-photoshop-2021-version-22-3-1-keygen-torrent-activation-code-win-mac-x64-2023/) <https://www.karnatakapucresult.in/wp-content/uploads/2023/01/letmar.pdf> [https://jc-mastering.com/wp-content/uploads/2023/01/Photoshop\\_CC\\_2019-1.pdf](https://jc-mastering.com/wp-content/uploads/2023/01/Photoshop_CC_2019-1.pdf) [https://openaidmap.com/adobe-photoshop-2021-version-22-2-patch-with-serial-key-product-key-full-fi](https://openaidmap.com/adobe-photoshop-2021-version-22-2-patch-with-serial-key-product-key-full-final-version-2023/) [nal-version-2023/](https://openaidmap.com/adobe-photoshop-2021-version-22-2-patch-with-serial-key-product-key-full-final-version-2023/) <https://nmilyardar.com/photoshop-2022-version-23-0-activation-key-2023/> <https://www.mediainministry.net?password-protected=login> <https://vape.tv/wp-content/uploads/2023/01/Photoshop-Cc-2015-Download-Ita-HOT.pdf> [https://mondetectiveimmobilier.com/2023/01/02/adobe-photoshop-2021-with-activation-code-activati](https://mondetectiveimmobilier.com/2023/01/02/adobe-photoshop-2021-with-activation-code-activation-pc-windows-lifetime-patch-2022/) [on-pc-windows-lifetime-patch-2022/](https://mondetectiveimmobilier.com/2023/01/02/adobe-photoshop-2021-with-activation-code-activation-pc-windows-lifetime-patch-2022/) <https://melkkadeh.com/2023/01/02/download-free-photoshop-cs4-patch-with-serial-key-2023/> <http://areaspettacoli.com/wp-content/uploads/manhazz.pdf> <https://kuchawi.com/wp-content/uploads/2023/01/regjami.pdf> <https://trenirajsamajom.rs/archives/248245> <http://mitnurulamalparang.com/adobe-photoshop-cs4-crack-for-pc-lifetime-release-2023/> [https://samtoysreviews.com/2023/01/02/photoshop-2020-free-registration-code-keygen-for-lifetime-x](https://samtoysreviews.com/2023/01/02/photoshop-2020-free-registration-code-keygen-for-lifetime-x32-64-2022/) [32-64-2022/](https://samtoysreviews.com/2023/01/02/photoshop-2020-free-registration-code-keygen-for-lifetime-x32-64-2022/) [https://danagroup.in/2023/01/02/adobe-photoshop-2021-version-22-2-download-torrent-win-mac-x32-](https://danagroup.in/2023/01/02/adobe-photoshop-2021-version-22-2-download-torrent-win-mac-x32-64-lifetime-release-2022/) [64-lifetime-release-2022/](https://danagroup.in/2023/01/02/adobe-photoshop-2021-version-22-2-download-torrent-win-mac-x32-64-lifetime-release-2022/) <https://1w74.com/download-photoshop-express-with-license-code-crack-64-bits-new-2023/> <https://www.interprys.it/software-download-photoshop-patched.html> <https://mattphones.com/wp-content/uploads/2023/01/estjay.pdf> [http://ticketguatemala.com/wp-content/uploads/2023/01/Download-Photoshop-Cc-2021-Free-PORTAB](http://ticketguatemala.com/wp-content/uploads/2023/01/Download-Photoshop-Cc-2021-Free-PORTABLE.pdf) [LE.pdf](http://ticketguatemala.com/wp-content/uploads/2023/01/Download-Photoshop-Cc-2021-Free-PORTABLE.pdf) [https://artstribune.com/wp-content/uploads/2023/01/Photoshop\\_2021\\_Version\\_222\\_\\_Download\\_free\\_](https://artstribune.com/wp-content/uploads/2023/01/Photoshop_2021_Version_222__Download_free_Licence_Key_WIN__MAC__NEw__2023.pdf) Licence Key WIN\_MAC\_NEw\_2023.pdf <https://exatasolucoes.net/wp-content/uploads/2023/01/albour.pdf> <http://jiffycovid19news.com/?p=13106> <https://kongbeng.com/wp-content/uploads/2023/01/fitzbro.pdf> [https://www.pusdigsmkpgri1sby.com/adobe-photoshop-new-version-free-download-for-windows-8-1-f](https://www.pusdigsmkpgri1sby.com/adobe-photoshop-new-version-free-download-for-windows-8-1-free/) [ree/](https://www.pusdigsmkpgri1sby.com/adobe-photoshop-new-version-free-download-for-windows-8-1-free/) <https://fuerzasparavivir.com/wp-content/uploads/2023/01/triwirr.pdf> <https://pharmtechtitans.com/wp-content/uploads/2023/01/chaevel.pdf> <https://poweredblack.com/wp-content/uploads/2023/01/Photoshop.pdf> [https://dubaiandmore.com/wp-content/uploads/2023/01/Photoshop\\_2021\\_Version\\_2211.pdf](https://dubaiandmore.com/wp-content/uploads/2023/01/Photoshop_2021_Version_2211.pdf) <https://sugaringspb.ru/download-photoshop-without-login-2021/> <http://mysleepanddreams.com/wp-content/uploads/2023/01/ansfif.pdf> [https://myinfomag.fr/wp-content/uploads/2023/01/Download-Photoshop-Free-Latest-Version-LINK.pd](https://myinfomag.fr/wp-content/uploads/2023/01/Download-Photoshop-Free-Latest-Version-LINK.pdf) [f](https://myinfomag.fr/wp-content/uploads/2023/01/Download-Photoshop-Free-Latest-Version-LINK.pdf) [http://thewayhometreatmentcenter.com/uncategorized/adobe-photoshop-7-0-free-download-for-wind](http://thewayhometreatmentcenter.com/uncategorized/adobe-photoshop-7-0-free-download-for-windows-8-filehippo-_verified_/) [ows-8-filehippo-\\_verified\\_/](http://thewayhometreatmentcenter.com/uncategorized/adobe-photoshop-7-0-free-download-for-windows-8-filehippo-_verified_/) <https://slab-bit.com/download-brush-flower-photoshop-free-link/> [https://www.jrwarriorssc.com/wp-content/uploads/2023/01/Adobe\\_Photoshop\\_EXpress\\_\\_Download\\_S](https://www.jrwarriorssc.com/wp-content/uploads/2023/01/Adobe_Photoshop_EXpress__Download_Serial_Key__Hot__2022.pdf) [erial\\_Key\\_\\_Hot\\_\\_2022.pdf](https://www.jrwarriorssc.com/wp-content/uploads/2023/01/Adobe_Photoshop_EXpress__Download_Serial_Key__Hot__2022.pdf) <https://townofcatalina.com/wp-content/uploads/2023/01/onarei.pdf>

Another exciting addition to Photoshop is Content Aware Fill. It's just as confusing as it sounds, with the basic premise being that the software will try to make the patch of content it's trying to fill on your image look as natural as possible. Content Aware Fill, unsurprisingly, will work with videos too. On Photoshop Elements, the latest enhancements include a dedicated 5-Step Clear Mask tool for removing unwanted objects, especially for people, and the ability to mark and color-correct the

eyelashes of human models. More broadly, Photoshop Elements for 2021 is also expanding on the standard offering with editing tools to target multiple layers of the same layer type, as well as color layers, and to use a Puppet Warp tool on any

layer.]]>https://www.thebettercontractor.com/blog/a-round-up-of-the-best-photoshop-templates-from -envato-

elements-2/feed/0https://www.thebettercontractor.com/blog/a-round-up-of-the-best-photoshop-templ ates-from-envato-elements-2/Gray-Or-Black-Landscape-Photo-Scape-From-Envato-Tuts+Give Yourself Something to Look Forward To, with a Self-Portrait in a

Weekendhttps://www.thebettercontractor.com/blog/give-yourself-something-to-look-forward-to-witha-self-portrait-in-a-weekend-from-envato-tuts-plus/

https://www.thebettercontractor.com/blog/give-yourself-something-to-look-forward-to-with-a-self-por trait-in-a-weekend-from-envato-tuts-plus/#commentsMon, 16 Feb 2020 17:50:48

+0000http://www.thebettercontractor.com/?p=6789It's not too late to turn a normal photo shoot into a bit of treat for yourself, and you don't even need any fancy equipment to make it happen. Grow yourself a beard! Yes, your toothbrush can be a good reflector for a self-portrait, and a coffeemaker always makes a good natural light source. Think about the setting you want to capture. If you're going for a portrait with the sun in the background, head to a café with natural light, or anywhere sunlight falls. Of course, location might be the reason you apply yourself to shoot your portrait, so if you happen to love your location, show off! Shooting the portrait on location is a classic "I'm a photographer, look at me" move, and will get a laugh every time you look at the image again. Don't worry about the repair of your camera gear. You can take a photo in a train, outside, or at a coffee shop. You can make the exercise on your smartphone side swipe to give you a nifty selfie or wide-angle image. You can capture yourself wherever you want, regardless of how the light falls. Today, I'll walk you through the process of creating a self-portrait, whether you're shooting yourself, a friend, family, or workmates. The deadline is not up to you, so be in a hurry. Curate your perfect shot with This Photo Editor is a great tool for editing your own photos, and I'll walk you through how to use it.